**Containers** augmented with the **Spack package manager** can be used to streamline building and deploying **scientific applications**, providing **enhanced portability** and **competitive performance** compared to the bare metal equivalents **on both CPUs and GPUs**.

# **Increasing the portability and reproducibility of a scientific application using containers and Spack**

## **Background**

## **Containers - achieve lightweight portability**

### **Methods**

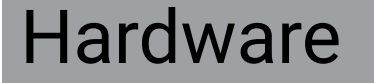

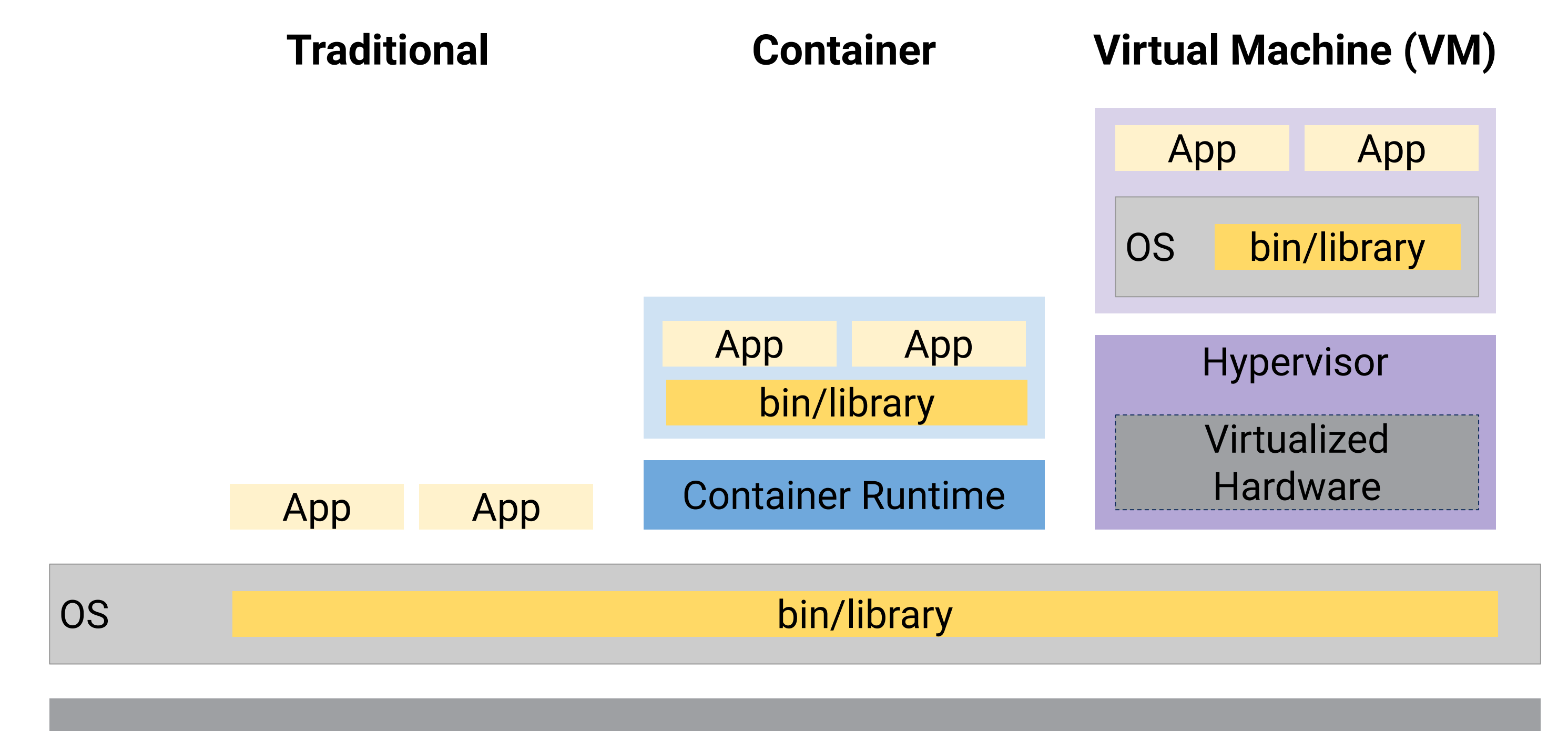

- Manual deployment of scientific apps on new systems can be challenging.
- Spack helps by managing complex package installs while still allowing customization.
- Combining containers and Spack enables both portable and efficient software builds.
- **Samurai**, a scientific application that converts radar data into a wind field, is known to be particularly challenging to build, making it a good candidate for a case-study.

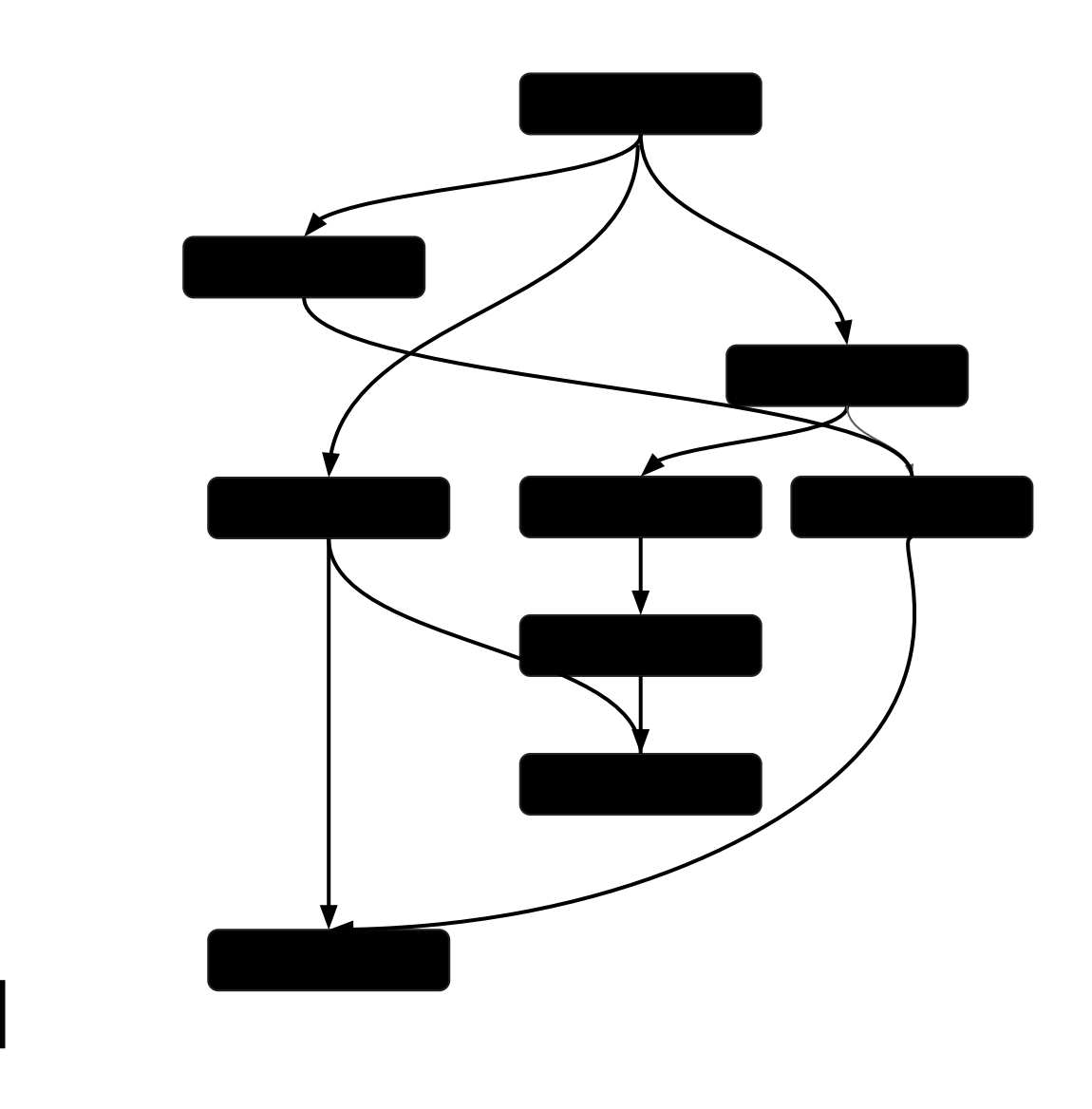

*Mentors: Jian Sun, Brian Vanderwende, John Dennis* **<b>NCAR** *Joe Ammatelli University of Washington | jamma@uw.edu*

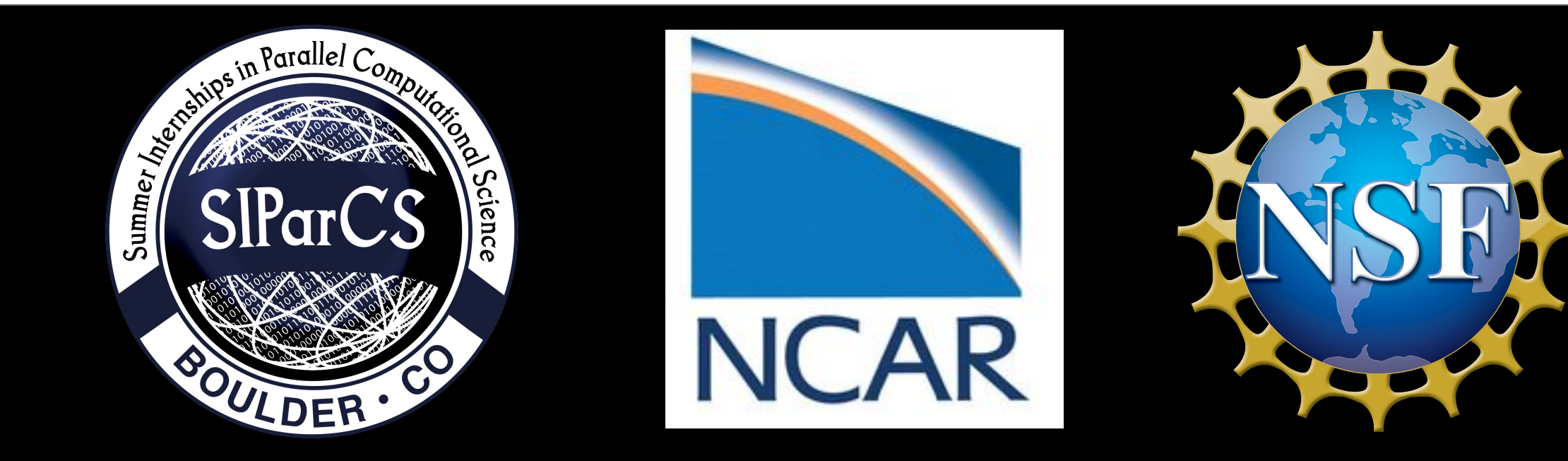

![](_page_0_Figure_22.jpeg)

#### **Developer Container**

![](_page_0_Figure_18.jpeg)

#### **Lightweight Container**

- 1. Install compilers and packages in container using Spack
- 2. Build lrose (dependency) and Samurai in container
- 3. Make lightweight container
- 4. Test Samurai on different platforms; compare to bare metal

### **Results: bare metal vs containerized**

![](_page_0_Figure_20.jpeg)

Containers bundle applications with a partial operating system.